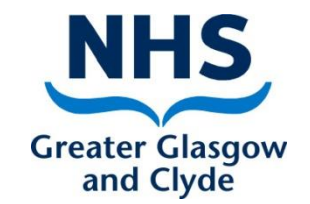

# Turas Appraisal

#### How to:-

#### Update personal details and add other Turas Applications

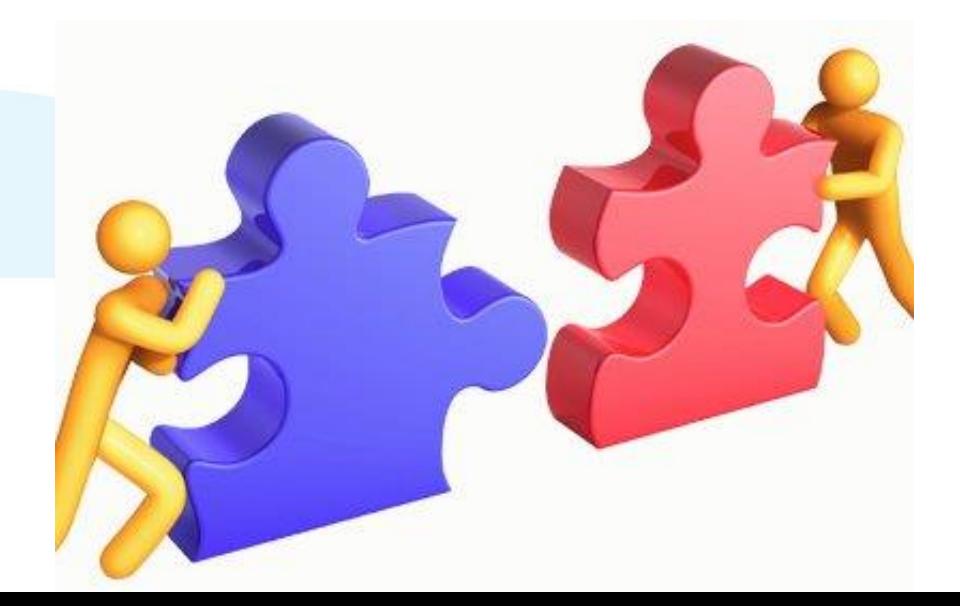

**Delivering better health** www.nhsggc.org.uk

#### Dashboard

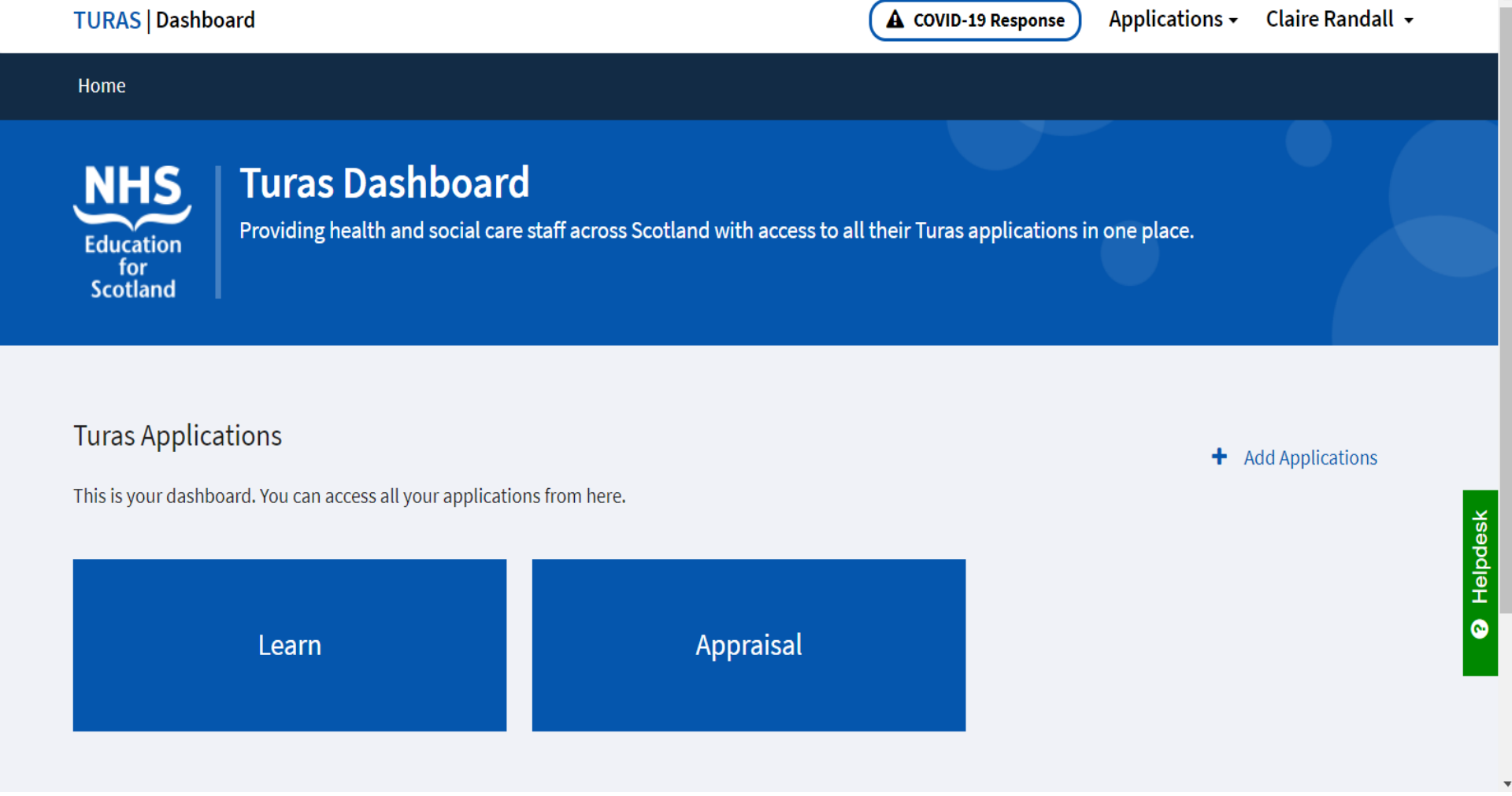

 $\lambda$ 

### Updating Personal Details

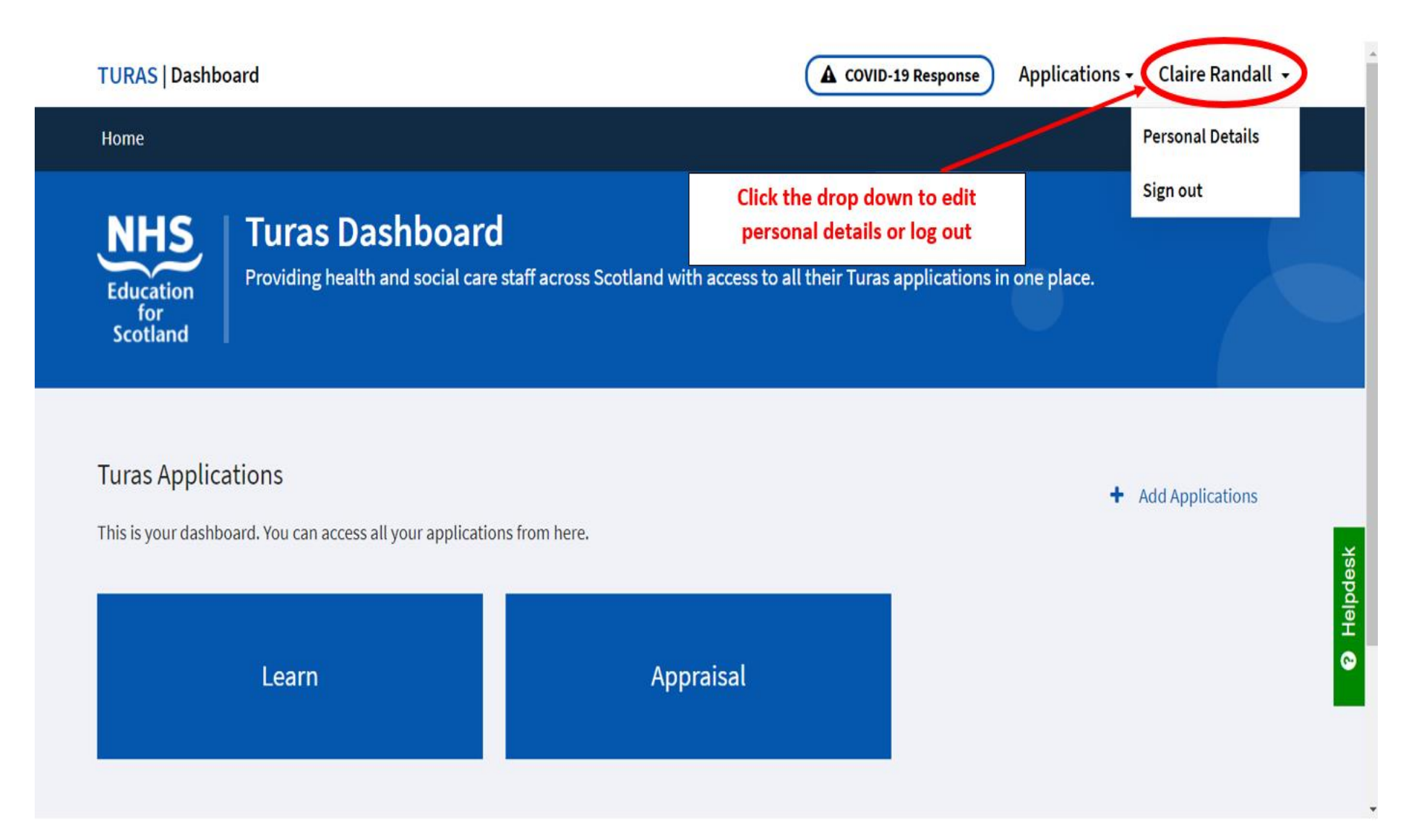

## Adding other applications from the Turas platform

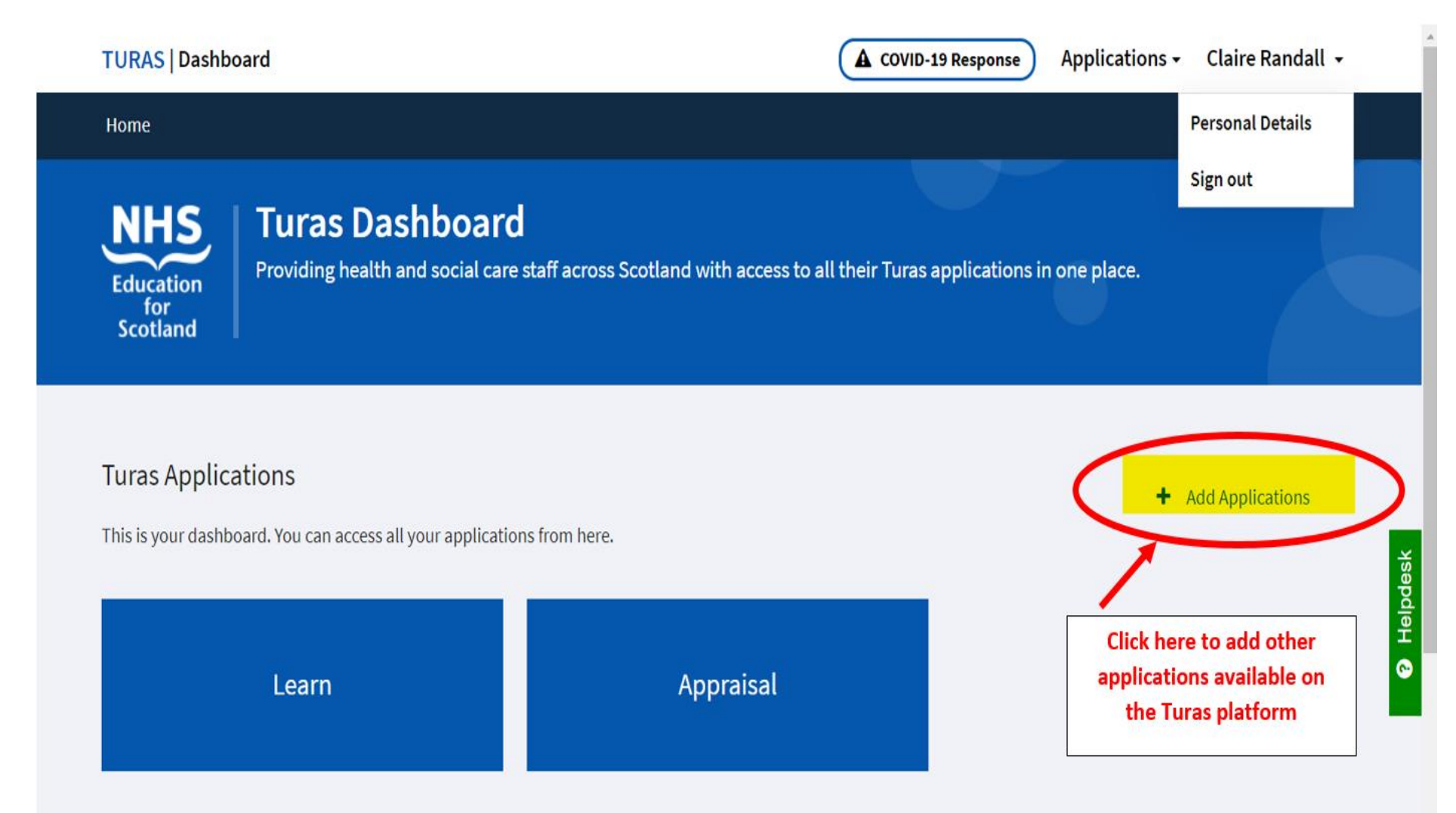

#### Selecting and adding other applications

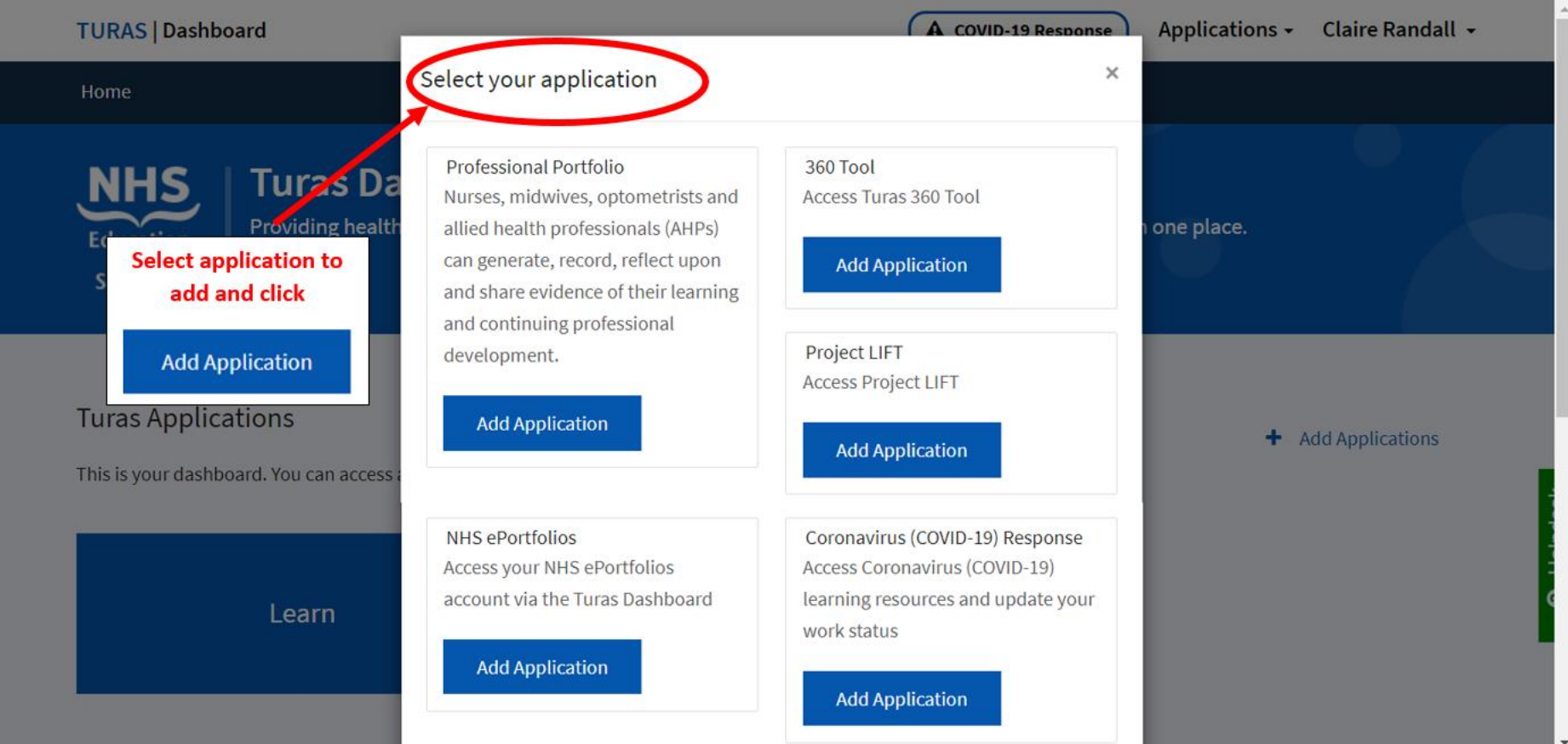